Presenta biblioteca [públi](https://www.reporte3.mx/?p=25534)ca central estatal conferencia sobre Gaudí en 3D

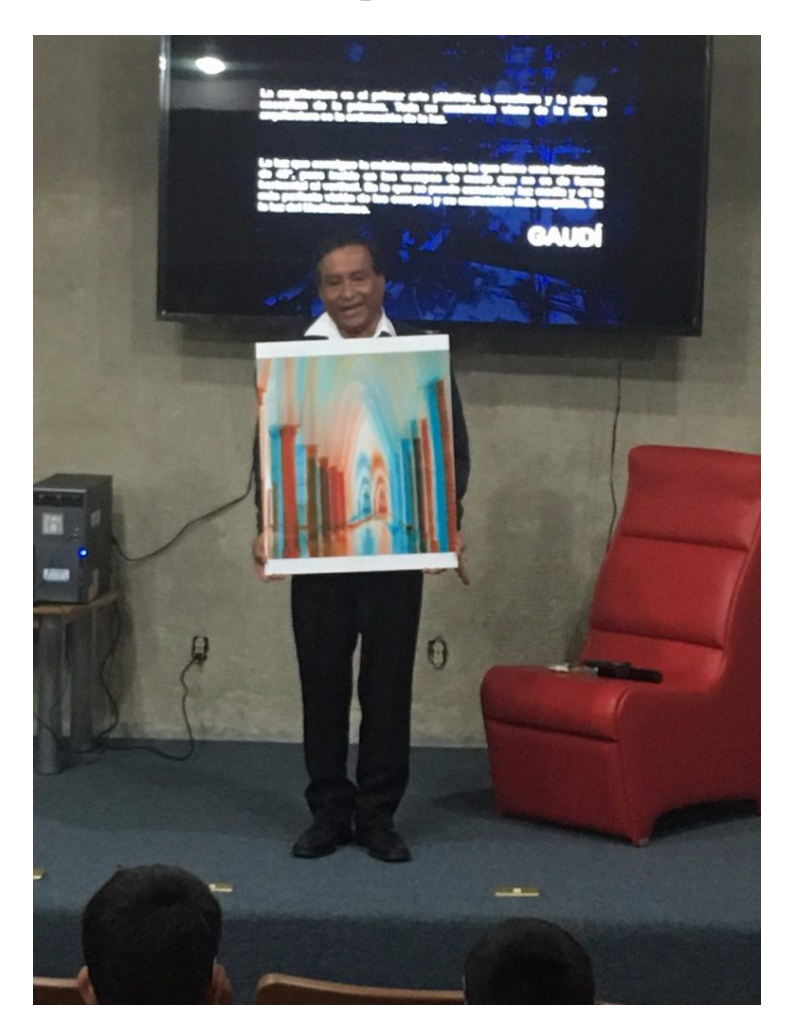

En una era en la que la tecnología es una herramienta indispensable en muchos ámbitos de la vida cotidiana, la Biblioteca Pública Central Estatal preparó la charla ?Profundidades Arquitectónicas. Gaudí 3D?.

Teniendo como referente la obra de Antonio Gaudí, arquitecto especialista en geometría y volumen, el conferencista Lorenzo Medina Almazán compartió con alumnos de la Secundaria No. 8 ?Manuel C. Bernal?, de Toluca, la asombrosa perspectiva de la tercera dimensión.

Comenzó por contextualizar que fue a principios del siglo XIX, en España, en donde surge esta invención del ?3D?, un sistema basado en el concepto de Gaudí, siendo la arquitectura el primer arte plástico que lo representa a través de la maqueta.

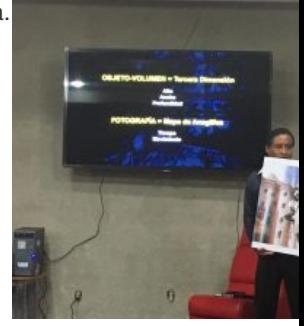

Esta capacidad imaginativa de Gaudí permitió el uso y planteamiento de la curva catenaria y, es precisamente él, quien hace uso de ese elemento en la arquitectura común, pues concebía los planos estructurales en su mente y luego los llevaba a la práctica por medio de maquetas tridimensionales.

En resumen, una imagen 3D es el resultado final de un proceso renderizado, es decir, es una imagen con dos dimensiones que simula las tres dimensiones.

Además, dijo, las primeras gafas que se inventaron fueron las anaglíficas, las cuales generalmente usan dos colores, el rojo y el azul (o rojo y verde), para filtrar las imágenes y poder visualizar el efecto tridimensional.